$\star$  2 puncte La ce adresa se face salt in urma executiei instructiunii **ret** stiind ca stiva arata ca in figura si ca stiva creste in sus?

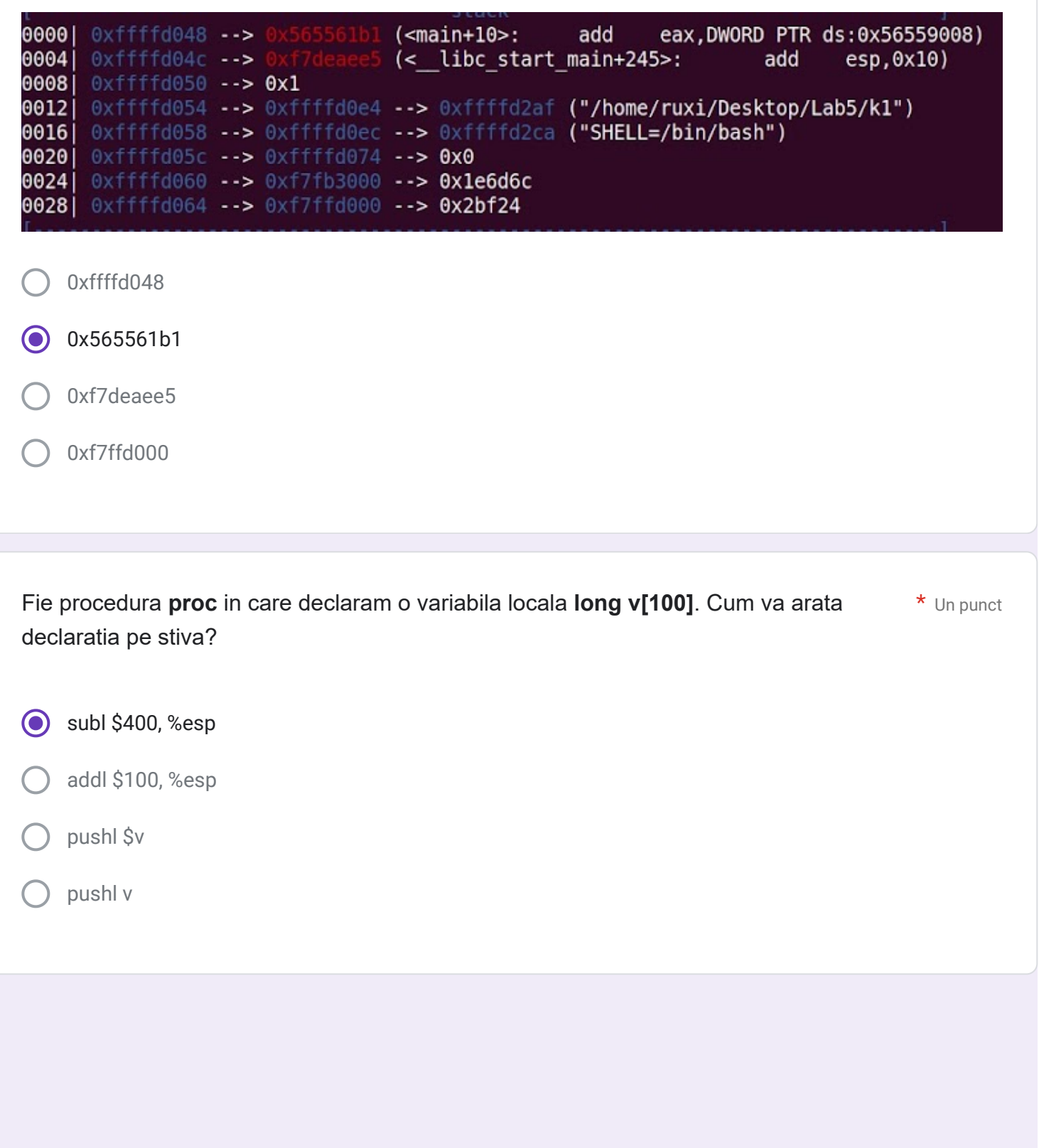

\*

Un punct

Fie urmatoarele variabile globale:

**.data v: .space 4 x: .long 1,2,3,4,5**

Ce incarcari pe stiva va produce apelul **proc(x[0], &v)**?

pushl \$v; pushl x;  $\odot$ 

- pushl \$v; pushl \$x;
- pushl x; pushl \$v;

pushl \$x; pushl \$v;

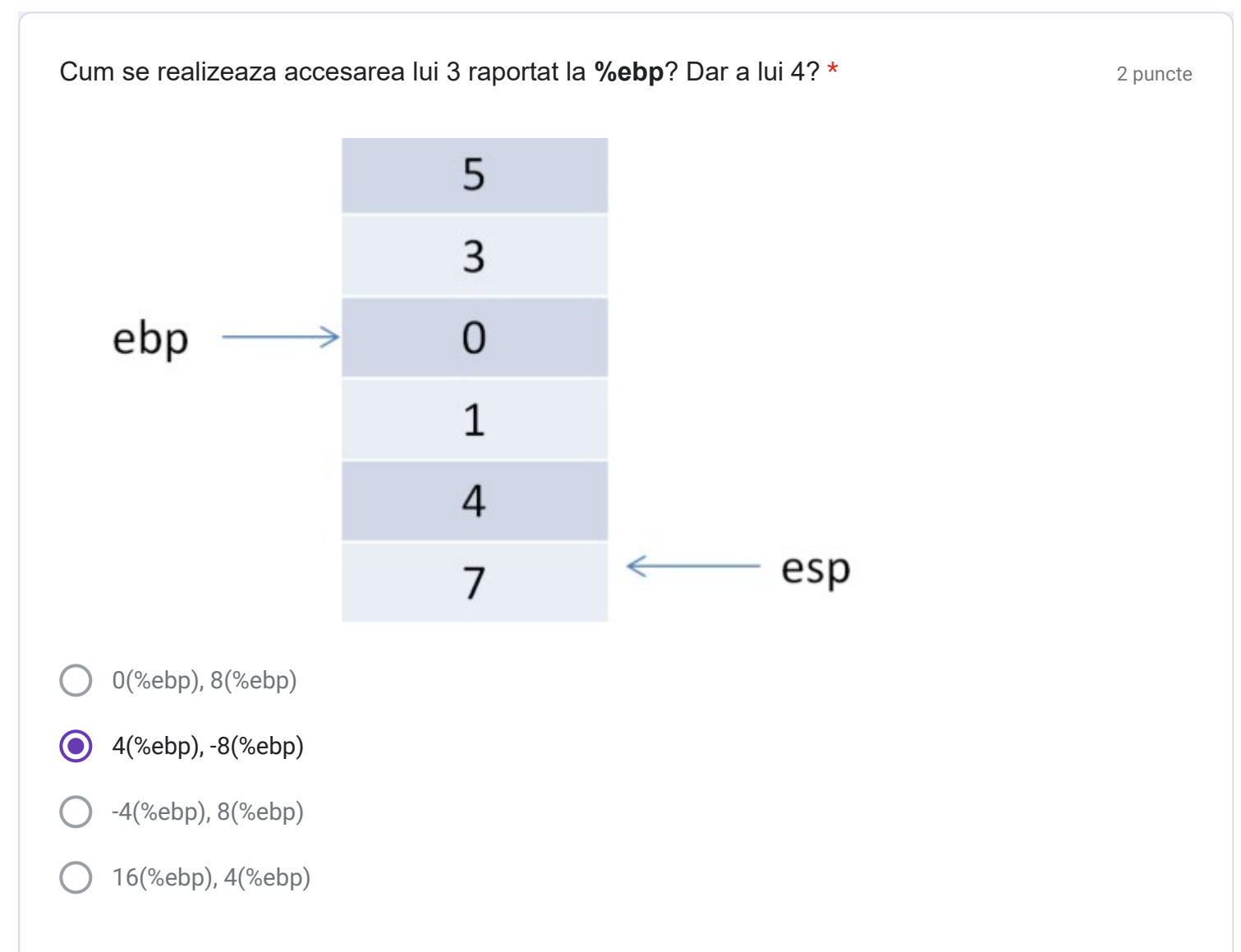

Se da codul de mai jos. Raspundeti la urmatoarele intrebari bazate pe acesta.

## **.data**

n: .long 3 v: .long 5, 9, 10 s: .space 4 **.text**

#### **medie:**

movl 8(%ebp), %esi addl 12(%ebp), %esi

movl %esi, %eax movl \$0, %edx movl \$2, %ecx divl %ecx

### .**global main main:**

mov \$0, %edx mov \$1, %ecx lea v, %esi

subl \$1, n

#### **loop:**

cmp n, %ecx jg exit movl (%esi, %ecx, 4), %eax movl -4(%esi, %ecx, 4), %ebx

push %eax push %ebx call medie pop %eax pop %eax

add %eax, %edx

inc %ecx jmp loop

**exit:** mov %edx, s

## **finish:**

mov \$1, %eax xor %ebx, %ebx int \$0x80

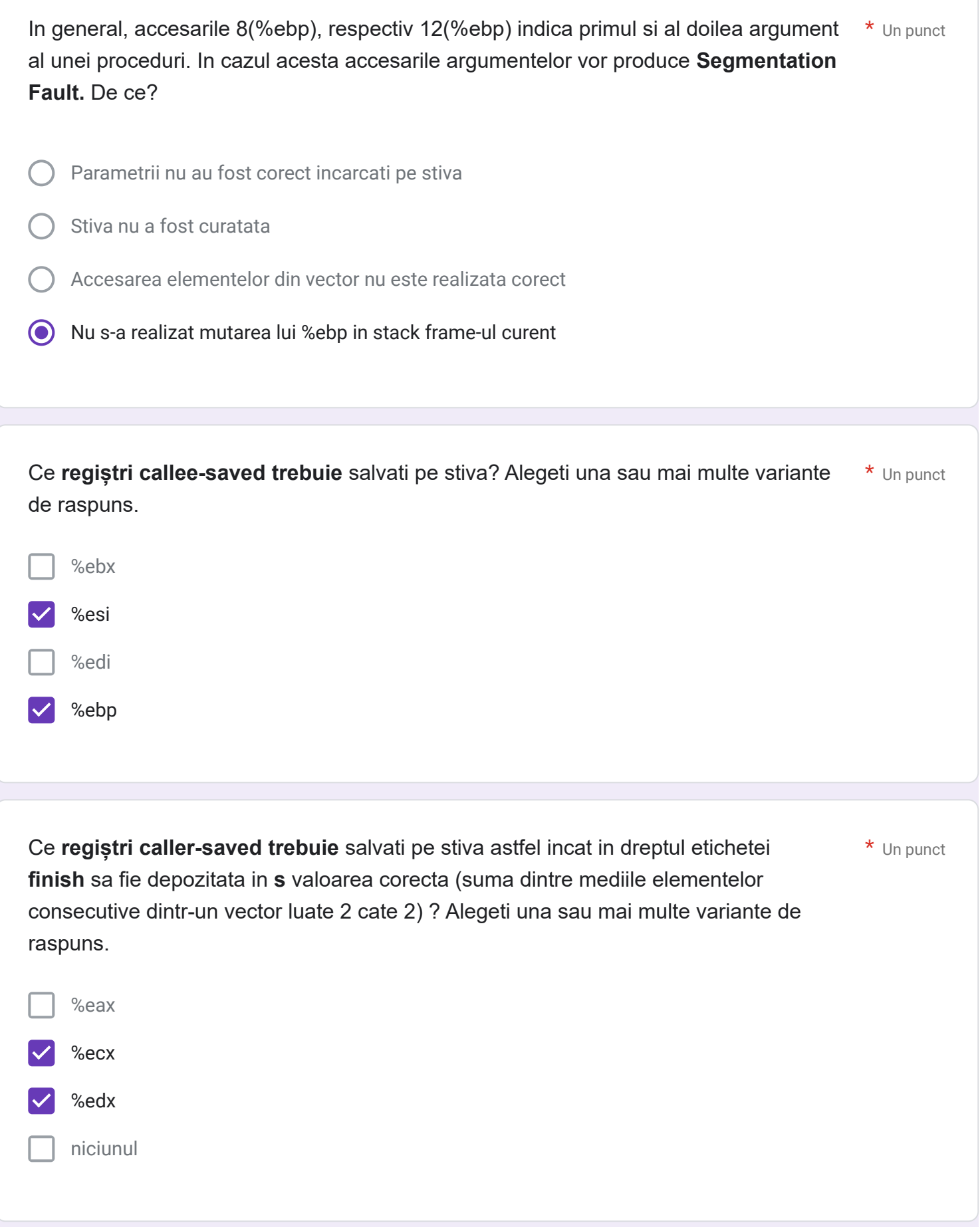

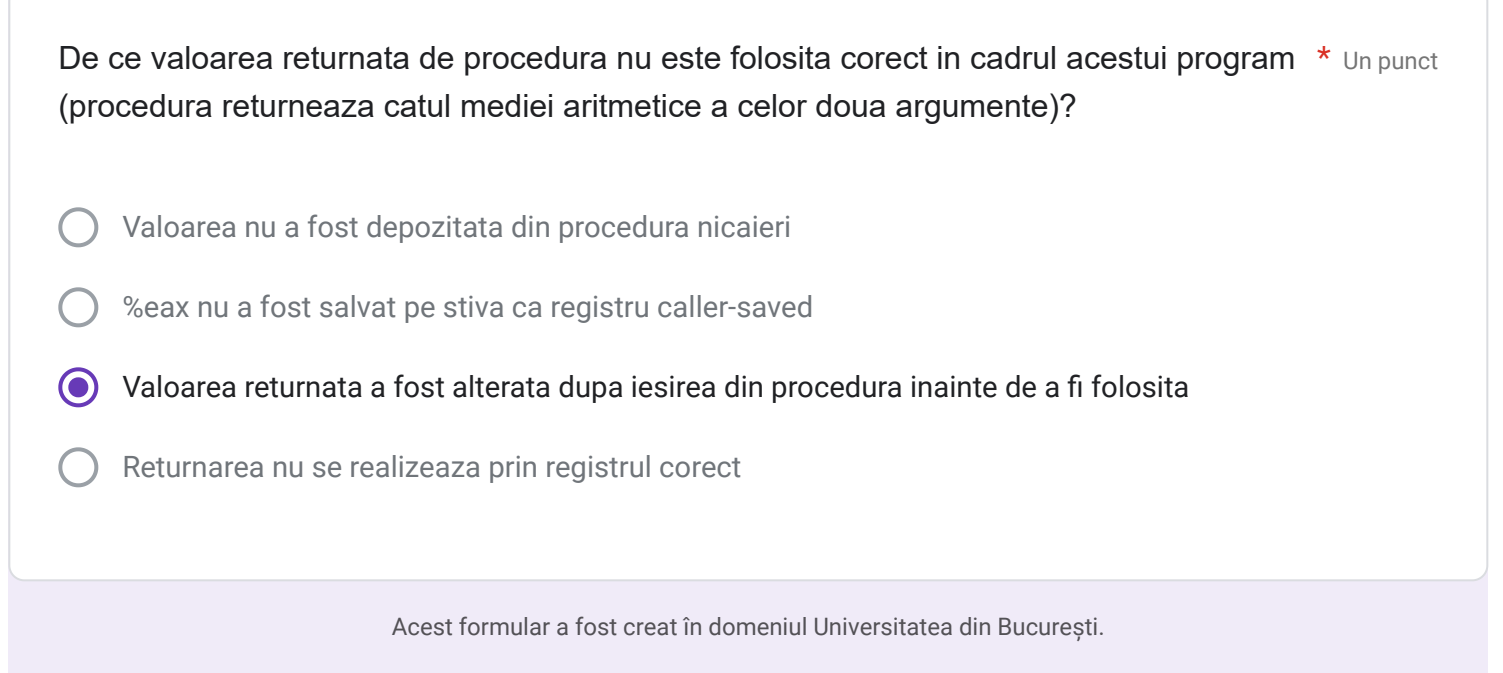

# [Formulare](https://www.google.com/forms/about/?utm_source=product&utm_medium=forms_logo&utm_campaign=forms) Google